# ФЕДЕРАЛЬНОЕ АГЕНТСТВО ЖЕЛЕЗНОДОРОЖНОГО ТРАНСПОРТА

Федеральное государственное бюджетное образовательное учреждение высшего образования
Иркутский государственный университет путей сообщения

Сибирский колледж транспорта и строительства

# ОГСЭ.03. ИНОСТРАННЫЙ ЯЗЫК В ПРОФЕССИОНАЛЬНОЙ ДЕЯТЕЛЬНОСТИ

УЧЕБНО-МЕТОДИЧЕСКИЕ УКАЗАНИЯ

к практическим занятиям для обучающихся 3 курса специальности 09.02.06 Сетевое и системное администрирование

Иркутск, 2023

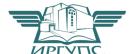

РАССМОТРЕНО: Цикловой методической комиссией гуманитарных дисциплин Протокол № 9 «22» мая 2023 г. Председатель ЦМК: О.В. Горовая

Составитель: О.В. Горовая

Учебно-методическое пособие для практических занятий предназначено для обучающихся 2-3 курсов специальности 09.02.06 Сетевое и системное администрирование

#### ПОЯСНИТЕЛЬНАЯ ЗАПИСКА

Практические занятия направлены на экспериментальное подтверждение теоретических положений, отнесены наряду с другими к основным видам учебных занятий.

В результате изучения дисциплины «Иностранный язык в профессиональной деятельности» обучающийся должен:

знать: лексический (1200-1400 лексических единиц) и грамматический минимум, необходимый для чтения и перевода (со словарём) иностранных текстов профессиональной направленности.

# уметь:

понимать общий смысл четко произнесенных высказываний на известные темы (профессиональные и бытовые), понимать тексты на базовые профессиональные темы.

- -участвовать в диалогах на знакомые общие и профессиональные темы;
- строить простые высказывания о себе и о своей профессиональной деятельности, кратко обосновывать и объяснять свои действия (текущие и планируемые);
- -писать простые связные сообщения на знакомые или интересующие профессиональные темы, правила построения простых и сложных предложений на профессиональные темы.

Обучающийся должен обладать общими и профессиональными компетенциями:

- ОК 1. Выбирать способы решения задач профессиональной деятельности применительно к различным контекстам.
- ОК 2. Осуществлять поиск, анализ и интерпретацию информации, необходимой для выполнения задач профессиональной деятельности..
- ОК 4. Работать в коллективе и команде, эффективно взаимодействовать с коллегами, руководством, клиентами.
- ОК 6. Проявлять гражданско-патриотическую позицию, демонстрировать осознанное поведение на основе традиционных общечеловеческих ценностей.
- ОК 10. Пользоваться профессиональной документацией на государственном и иностранном языке.

На 3 курсе изучаются следующие темы и усваиваются следующие компетенции:

| Наименование тем        | Кол-во часов | Усвоенные компетенции      |
|-------------------------|--------------|----------------------------|
| История компьютеров     | 8 часов      | OK 6, OK 4, OK 10          |
| Аппаратное обеспечение  | 10 часов     | OK 6, OK 4, , OK 1,        |
| Программное обеспечение | 22 часа      | OK 1, OK 2, OK 4, OK 5     |
| Навигация по Интернету  | 28 часов     | OK 1, OK 2, OK 4, OK 6, OK |
|                         |              | 10                         |

#### UNIT 1 A PERSONAL COMPUTER IS A GENERAL PURPOSE DEVICE

### Упражнение 1.

Обсудите следующие вопросы в группах или парах.

- What can computers do?
- What can computers do that people can't?
- What can people do that computers can't?

# Упражнение 2.

Просмотрите текст, найдите ответ на следующий вопрос: *«Почему Персональный компьютер называется устройством общего назначения?»* и расскажите об **ЭТОМ** на русском языке.

The computer that everyone thinks of first is typically the personal computer, or PC. Here is one way to think about your PC: "A PC is a general-purpose information processing device. It can take information from a person (through input devices like the keyboard and mouse), from a device (like a floppy disk or CD) or from the network (through a modem or a network card) and process it. Once processed, the information is shown to the user (on the monitor), stored on a device (like a hard disk) or sent somewhere else on the network (back through the modem or network card)."

A PC is a general purpose tool built around a microprocessor. It has lots of different parts — memory, a hard disk, a modem, etc. — that work together. We have lots of special-purpose processors in our lives. An MP3 Player is a specialized computer for processing MP3 files. It can't do anything else. A GPS is a specialized computer for handling GPS signals. It can't do anything else. A Gameboy is a specialized computer for handling games, but it can't do anything else.

A PC can do it all because it is general purpose. "General purpose" means that you can do many different things with a PC. You can use it to type documents, send e-mail, browse the Web and play games.

### Упражнение 3.

Данные слова и выражения встречаются в тексте. Соедините английские слова и выражения с их русскими эквивалентами,

- 1. a general-purpose device
- 2. a processing device
- 3. a special-purpose processor
- 4. input devices
- 5. a floppy disk
- 6. a hard disk
- 7. a keyboard
- 8. to take information
- 9. to process information
- 10. to show information
- 11. to store information
- 12. to send information
- 13. to handle

- а. гибкий диск
- b. хранить информацию
- с. использовать
- d. управлять, регулировать, манипулировать
- е. показывать информацию
- f. устройство общего назначения
- g. обрабатывающее устройство
- h. означать
- і. обрабатывать информацию
- ј. брать, принимать информацию
- k. клавиатура
- 1. процессор специального назначения
- т. устройства ввода

14. to meanп. пользователь15. to useо. жесткий диск

16. a user р. посылать информацию

# Упражнение 4.

В следующих предложениях отсутствуют некоторые слова. Заполните пропуски словами, приведенными в упр. 3.

1. U ... is a person who uses a computer.

- 2. People can ... information on different devices like a hard or floppy disk.
- 3. A computer is a .....device.
- 4. MP3 Player is a

..... device.

- 5. Our company produces different ... , like keyboards and mice.
- 6. The main computer function is to ... information.
- 7. A monitor is used to ... information to the user.
- 8. A computer ... a device that processes information.

#### Упражнение 5.

а) Переведите следующие слова и выражения на русский язык, пользуясь текстом и упр. 3.

Персональный компьютер, устройство, устройство общего назначения, устройство специального назначения, принимать информацию, через устройства ввода, обрабатывать информацию, показывать информацию. посылать информацию, хранить информацию, жёсткий диск, гибкий диск, клавиатура, пользователь, процессор, сеть, специализированный компьютер, печатать документы, играть в игры.

б) В парах потренируйтесь в переводе вышеуказанных слов и выражений. Студент 1 называет слова по-русски, а студент 2 переводит их на английский язык. Потом можно поменяться.

#### Упражнение 6.

Сравните следующие предложения с предложениями, приведенными в тексте, и исправьте выделенные грамматические ошибки. Попробуйте дать объяснение данным ошибкам. Переведите предложения на русский язык.

1. A PC general-purpose device. 2. The information <u>is show</u> to the user, <u>store</u> on device or send somewhere else on the network. 3. A PC general purpose tool building around microprocessor 4. An MP3 Player is specialized computer for process MP3 files. 5. It can't do nothing else. 6. "General purpose" <u>mean</u> that you can ilo many different things with a PC. 7. You can use it type documents, send e-mail, browse the Web and play in games.

#### Упражнение 7.

Переведите предложения на английский язык, обращая внимание на грамматические явления из упр. 6.

1. Персональный компьютер это устройство общего назначения, а Winamp - это программа специального назначения. 2. Информация хранится на гибких и жестких

- дисках. 3. Информация может пересылаться по сети. 4. Персональный компьютер это устройство общего назначения, построенное па основе микропроцессора.
- 5. Клавиатура это устройство, используемое для ввода информации.
- 6. MP4 Player является специализируемой программой для обработки MP4 файлов. 7. Это означает, что он больше ничего не может делать. 8. Вы можете использовать это устройство для того, чтобы вводить информацию.

#### Упражнение 8.

Прочитайте текст ещё раз и определите, являются ли следующие предложения верными по смыслу. Если нет - исправьте.

- 1. When someone thinks of a computer it is usually a personal computer.
- 2. A PC is a general-purpose device and it can process only information. 3. A computer can't take information from a device. 4. A PC is a general purpose tool built round a microprocessor.
- 5. There are a lot of special-purpose devices in our life. 6. A PC can do a lot of things because it is special purpose.

## Упражнение 9.

- а) Пользуясь текстом, составьте вопросы так, чтобы получились следующие ответы.
- 1. A general-purpose device.
- 2. From a person, from a device, from the network.
- 3. It is shown to the user, stored on a device or sent on the network.
- 4. Special purpose devices.
- 5. An MP3 player.
- 6. Because you can do a lot of things with it.
- 7. You can use it to type documents, send e-mail, browse the Web and play games.
- б) Используйте полученные вопросы и ответы для составления диалога. Разыграйте следующую ситуацию. Представьте, что вы -студент одного из английских университетов. Вы обедаете в университетском кафе, к вам Подходит ваш друг с просьбой помочь в подготовке к семинару. Он задает вопросы по теме «Персональный компьютер устройство общего назначения», вы отвечаете.

#### Упражнение 10.

- а) Закончите начатые предложения, пользуясь текстом.
- 1. A personal computer is a ...
- 2. It can take information from from ..., from..., and ...
- 3. Once processed, the information is ...
- 4. A personal computer is a general purpose tool...
- 5. We have a lot of... in our lives, for example ...
- 6. They are called special-purpose devices because ...
- 7. Л PC can do it all because ...
- 8. "General purpose" means that ...
- 9. You can ...
- б) Перескажите General-Purpose текст A Personal Computer is a Device", конференции представив, вы участник студенческой ПО проблемам компьютерных технологий.  $y_{TO}$ бы Вам дали слово. вы ответили?

106 в) Ситуацию упр. онжом повторить. Теперь онжом добавить переводчика, который будет переводить вашу английского речь c языка на русский или с русского на английский.

Упражнение 11. Переведите следующий текст на английский язык.

Сегодня компьютер используется во многих областях человеческой деятельности. Компьютер рассчитывает конструкцию космического корабля, управляет его полетом. Компьютер предсказывает погоду. Он обрабатывает массу информации, получаемую как на Земле, так и из космоса - с искусственных спутников Земли. Компьютер помогает проектировать новые автомобили, самолеты, заводы. Компьютер рассчитывает заработную плату на предприятиях.

Компьютер применяется и в школе. Он может заменить химическую лабораторию. С его помощью легко продемонстрировать, как работает паровой двигатель или как взлетает ракета. Он облегчает изучение иностранного языка.

#### **UNIT 2** TYPES OF COMPUTERS

Упражнение 1. Поделитесь своими знаниями о видах компьютера, ответив на вопросы.

- What types of computers do you know?
- What is the difference between them?
- What do you know about analog and digital computers?

#### Упражнение 2.

Просмотрите текст и определите, являются ли следующие предложения верными по смыслу.

- 1. A personal computer is designed for use by a single person.
- 2. A personal computer is designed for portability.
- 3. Palmtop computers have the same input devices as personal ones.
- 4. Mainframes are the most expensive and the most powerful.

There are a lot of terms used to describe computers. Most of these words imply the size, expected use or capability of the computer. Here are the main computer types:

Personal computer - The personal computer (PC) defines a computer designed for general use by a single person. PCs were first known as microcomputers because they were a complete computer but built on a smaller scale than the huge systems in use by most businesses. Desktop - A PC that is not designed for portability. You can set the computer up only in a permanent location. Most desktops offer more power, storage and versatility for less cost than their portable analogs. Laptop - Also called notebooks, laptops are portable computers that integrate the display, keyboard, a pointing device or trackball, processor, memory and hard drive all in a battery-operated package slightly larger than an average hardcover book.

*Palmtop* - Palmtops are tightly integrated computers that often use flash memory instead of a hard drive for storage. These computers usually do not have keyboards but rely on touchscreen technology. Palmtops are typically smaller than a paperback novel and very lightweight. A slightly larger and heavier version of the palmtop is the *handheld computer*.

*Power supply* - An electrical transformer regulates the electricity used by the computer.

*Hard disk* - This is large-capacity permanent storage used to hold information such as programs and documents.

Operating system - This is the basic software that allows the user to interface with the computer. Sound card - This is used by the computer to record and play audio by converting analog sound into digital information and back again. Graphics card - This translates image data from the computer into a format that can be displayed

# Упражнение 3.

а) Данные слова и выражения встречаются в тексте. Соедините их русскими эквивалентами

1. hardware a. дорогостоящий

2. software b. зависеть от

3. a central processing unit с. важный

4. a motherboard d. объем, емкость

5. a rectangular circuit board е. соединение

6. random-access memory f. содержать

7. read-only memory g. материнская плата

8. basic input/output system h. прямоугольная плата

9. power supply і.программное обеспечение

10. graphics cardj. основание11. dataк. данные

13. foundationт. временно14. connectionп. блок питания

15. application о. базовая система ввода и вывода

16. to contain р. применение

17. to depend on q.центральное обрабатывающее устройство

18. important г. видеокарта

19. expensive s. постоянная память

20. temporarily t. оперативная намять слова

- б) Чтобы быстрее запомнить эти слова (упр. 3а), расположите их в порядке появления в тексте.
- в) В парах потренируйтесь в переводе этих слов и выражений. Студент 1 называет слова по-русски, а студент 2 переводит их на английский язык. Потом можно поменяться.

### Упражнение 4.

Переведите слова, указанные в скобках, на английский язык.

1. Pentium IV is one of the most (мощный) processors. 2. Computer programming (основывается на) computer algorithm. 3. This device offers more (мощности) and (способности) than its analogs. 4. A notebook is designed for (портативности). 5. A PC (определяется как, подразумевается) а computer used in a permanent location. 6. An (обычный) computer comprises different hardware parts. 7. A lot of computer companies (предлагают услуги) to users. 8. After upgrading the power of my computer (увеличилась). 9. Huge computer systems like mainframes (вышли из употребления) and nowadays much smaller computer types are in use.

#### Упражнение 5.

Переведите предложения на русский язык, обращая внимание на выделенные грамматические явления. Попробуйте дать объяснение данным грамматическим явлениям.

1. There are a lot of computer types used in all spheres of our life. 2. AC1) See is a specialized program designed to work with pictures. 3. A computer is designed to process information. 4. Notebooks are computers that have all hardware in one package. 5. Notebooks are slightly larger than an average book. 6. Supercomputers are the most powerful computers. 7. In early days of programming, an average program could fill only one floppy disk. 8. As the size of computers has diminished while the power has increased, the term mainframe has fallen out of use. 9. Although supercomputers are very expensive they offer more power and capability.

#### Упражнение 6.

Переведите на английский язык предложения, содержащие грамматический явления из упр. 5.

1. Существует множество компьютеров, используемых для обработки информации. 2. Жесткий диск - это устройство, созданное для храпения информации. 3. Информация показывается пользователю на мониторе. 4. Мощность этого компьютера увеличена для обработки большего количества информации. 5. Сервер - это компьютер, который предоставляет услуги другим компьютерам. 6. Palmtops это вид компьютера, который не имеет клавиатуры. 7. Ноутбуки меньше, чем настольные компьютеры. 8. Суперкомпьютеры намного дороже, чем ноутбуки.

## Упражнение 7.

Подготовьте перевод текста на русский язык (упр. 2). Подойдите к заданию творчески; помните, что перевод текста должен звучать по-русски. В некоторых местах проявите свое воображение! Затем выберите лучший перевод.

#### Упражнение 8.

Прочитайте следующие предложения и догадайтесь, о каком виде компьютера говорится в каждом из них.

- 1. Many years ago these computers were huge.
- 2. This type of computers is the smallest and the lightest.
- 3. These computers are usually used by a single person.
- 4. This computer is based on touchscreen technology.
- 5. These computers provide service to other computers over the network.
- 6. This type of computer is very- expensive and powerful.
- 7. These computers are portable ones.
- 8. This computer is not designed for portability.

## Упражнение 9.

а) Повторите степени сравнения прилагательных и образуйте сравнительную и превосходную степени следующих прилагательных.

Small, large, powerful, cheap, expensive, heavy, light, big, little.

- б) Переведите предложения на английский язык, используя степени сравнения прилагательных.
  - 1. Palmtops самые маленькие компьютеры. 2. Суперкомпьютеры самые дорогие компьютеры. 3. Настольные компьютеры дешевле портативных компьютеров. 4.

Серверы - более мощные, чем настольные компьютеры. 5. Настольные компьютеры менее мощные, чем суперкомпьютеры.

в) Сравните различные виды компьютеров, исходя размеров, ИЗ ИХ стоимости, возможности И ИХ использования. Найдите общие Используйте отличительные черты. степени сравнения прилагательных и слова из текста.

# Упражнение 10.

- а) Проверьте, насколько хорошо вы запомнили информацию о видах компьютера. Не пользуясь текстом, ответьте на вопросы.
- 1. What are the main computer types used in different spheres of human activity? 2. What is the difference between them? 3. How does the personal computer define? 4. Why were PCs first known as microprocessors? 5. What is a PC designed for? 6. What do PCs offer?

#### **UNIT 3** COMPUTER HARDWARE

#### Упражнение 1.

В парах или в группах обсудите следующие вопросы.

- What are the main parts of computer hardware?
- What are the functions of the main computer parts?
- What part is the "brain" of the computer system?
- What part is used to hold data?

#### Упражнение 2.

Просмотрите текст и проверьте, насколько вы были правы в ответах на вопросы из упр. 1.

The physical components that make up a computer are called hardware. Every PC has basically the same hardware. The differences in size and power of that hardware makes one PC more expensive or powerful than another. Let's take a look at the main components of a typical desktop computer.

*Motherboard* - The motherboard is a thin, rectangular circuit board that forms the foundation of your computer. It contains many computer "chips and connections. The CPU and memory are usually on the motherboard. Other systems may be found directly on the motherboard or connected to it through a secondary connection. For example, a sound card can be built into the motherboard or connected through PCI. The motherboard allows users to personalize a computer system depending on their applications and needs.

Central processing unit (CPU) - The microprocessor, "brain" of the computer system, is called the central processing unit. Everything that a computer does is overseen by the CPU.

*Memory* - This is very fast storage used to hold data. It must be fast because it connects directly to the microprocessor. There are several specific types of memory in a computer: Random-access memory (RAM) - Used to temporarily store information that the computer is currently working with. Read-only memory (ROM) - A permanent type of memory storage used by the computer for important data that does not change.

Basic input/output system (BIOS) - A type of ROM that is used by the computer to establish basic communication when the computer is first turned on.

*Server* - A computer that has been optimized to provide services to other computers over a network. Servers usually have powerful processors, lots of memory and large hard drives.

Mainframe - In the early days of computing, mainframes were huge computers that could fill an entire room or even a whole floor! As the size of computers has diminished while the power has increased, the term mainframe has fallen out of use in favor of enterprise server. You'll still hear the term used, particularly in large companies to describe the huge machines processing millions of transactions every day. Supercomputer - This type of computer usually costs hundreds of thousands or even millions of dollars. Although some supercomputers are single computer systems, most comprise multiple high performance computers working in parallel as a single system."

# Упражнение 3.

а) Данные слова и выражения встречаются в тексте. Соедините их с русскими эквивалентами.

1.versatilityуменьшать2.portabilityвозможность3.capabilityсредний, обычный4.powerмощный

 5.to imply
 подразумевать

 6.to comprise
 портативность

 7.to provide services
 переносной

 8.to fall out of use
 мощность

 9.to rely on
 увеличивать

 универсальность

10.to diminishопределять11.to increaseконструировать12.to define

12.to define предоставлять услуги

 13.to design
 постоянный

 14.powerful
 состоять из

 15.huge
 основываться

16.permanent выйти из употребления

17.portable огромный

уменьшать

18.average возможность

б) Чтобы быстрее запомнить эти слова (упр. За), расположите их в порядке появления в тексте.

в) В парах потренируйтесь в переводе этих слов и выражений. Студент 1 называет слова по-русски, а студент 2 переводит их на английский язык.

#### Упражнение 4.

В следующих предложениях отсутствуют некоторые слова. Заполните пропуски словами, приведенными в упр. За.

1. An average computer consists of different ... .2. The ... is the heart of any computer. 3. Computer is nothing without ... .4. The CPU is based on the ... . 5. There are two main types of computer memory: ... and ... .6. The information processed by a computer is called .... 7. It is very ... to

establish new types of hardware. 8. The computer performance the quality of its hardware and software. 9. The motherboard is a ...... that forms the ... of any computer. 10. The motherboard ... many chips and connections.

#### Упражнение 5.

Сравните следующие предложения с предложениями, приведенными в тексте, и исправьте выделенные грамматические ошибки. Попробуйте дать объяснение данным ошибкам. Переведите предложения на русский язык.

1. The physical components that make compute<u>r call</u> hardware. 2. The differences in size and power <u>make</u> one PC more expensive or powerful another. 3. Motherboar<u>d</u> thin, rectangular circuit board that form the foundation of your computer. 4. It <u>contain</u> many computer chips and connections. 5. A sound card <u>can build</u> into the motherboard. 6. The motherboard allows users personalize a computer system <u>depend from</u> their applications and needs. 7. Everything that a computer does <u>oversee</u> the CPU. 8. This\_yery fast storage use hold data. 9. It must be fast because it <u>connect direct</u> to the microprocessor.

#### Упражнение 6.

Переведите предложения на английский язык, обращая внимание на грамматические явления из упр. 5.

1. Видео и звуковая карты подсоединяются к материнской плате. 2. Блок питания используется для регуляции электричества. 3. Устройство, которое используется для хранения информации, называется жестким диском. 4. Жесткий диск - это часть компьютера, которая используется для хранения информации. 5. Процессор может быть разной мощности в зависимости от его стоимости. 6. Звуковая карта преобразует аналоговый звук в цифровую информацию и обратно. 7. Память может быть оперативной и постоянной.

### Упражнение 7.

Представьте, что вы - переводчик, и вам поручили перевести текст "Computer Hardware". Как бы вы перевели этот текст? Подготовьте хороший письменный перевод на русский язык.

#### Упражнение 8.

Пользуясь текстом, соедините колонки так, чтобы получились верные предложения.

temporarily store information,

establish basic communication, permanently store data that

does not

The motherboard change.

The central permanently hold programs and

processing unit documents.

Random-access regulate the electricity, memory record and play audio.

Read-only memory' j \_\_\_\_\_\_\_\_

Basic input/output system Power supply The hard disk operating system The sound card

The graphics card

and memory- are usually on the motherboard, is the basic software, is very fast storage used to hold data, is called the microprocessor "brain", is fast as it connects directly to the microprocessor, allows users to personalize a computer system, contains many computer chips and connections, forms the foundation of your computer, translates image data to be displayed by the monitor.

#### Упражнение 9.

упражнение a) B парах задание, 8. выполните следующее используя I 2 Студент описывает часть компьютера, называя Студент не ce. угадывает. Потом можно поменяться. Например:

St. 1: - This device is used to record and play audio.

St.2: - The sound card is used to record and play audio.

St.l: - This device is called the microprocessor "brain".

St.2: - *The central processing unit* is called the microprocessor "brain".

б) Поменяем задание. Студент 1 загадывает компьютера. часть общих Студент 2 отгадывает при помощи вопросов. Студент Ι может только отвечать «да» или «нет». Например:

St.1: - *I'm ready*.

St.2: - Does this device form the foundation of a computer? St.1: - No, it doesn't.

St.2: - Is it the basic software? St.1:- Yes, it is. St.2: - Is it

BIOS? St.1: - Yes, it is.

#### Упражнение 10.

Разыграйте следующую ситуацию. К вам обращается ваш друг, начинающий пользователь, с просьбой помочь разобраться в аппаратном обеспечении компьютера. Как бы вы это сделали? Вы можете выполнить это задание в форме диалога или монолога.

# Упражнение 11.

Переведите следующий текст на английский язык.

В состав любого компьютера входят процессор, память, устройства ввода и вывода информации.

Процессор занимается обработкой информации - это своего рода «мозг» компьютера. В оперативной памяти (ОЗУ) компьютера в двоичном виде запоминается обрабатываемая информация, программа ее' обработки и результаты работы. Кроме оперативной памяти, у компьютера может быть постоянная память (ПЗУ). Основной характеристикой является ее' объем.

Устройства ввода и вывода обеспечивают ввод информации в память компьютера и выдачу ее наружу.

#### **UNIT 4** INPUT DEVICES.

### Упражнение 1.

Поделитесь своими знаниями об устройствах ввода, ответив на вопросы.

- What input devices do you know?
- What input devices do you usually use when you work with a computer?

### Упражнение 2.

Прочитайте текст и определите, являются ли следующие предложения верными.

- 1. The keyboard is the most common input device.
- 2. Most mice are used on digital technology.
- 3. Digital pens are mouse substitutes.
- 4. Today, joysticks are advanced optical-mechanical devices.

No matter how powerful the components inside your computer are, you need a way to interact with them. This interaction is called input/output (I/O). The most common types of input devices in PCs are: of programming languages currently in use. C has been around for several decades and has won widespread acceptance because it gives programmers maximum control and efficiency. C is an easy language to learn. It is a bit more cryptic in its style than some other languages, but you get beyond that fairly quickly.

If you are a programmer, or if you are interested in becoming a programmer, there are a couple of benefits you gain from learning C:

- You will be able to read and write code for a large number of platforms -- everything from microcontrollers to the most advanced scientific systems can be written in C, and many modern operating systems are written in C.
- The jump to the object oriented C++ language becomes much easier. C++ is an extension of C, and it is nearly impossible to learn C++ without learning C first.

C is what is called a compiled language. This means that once you write your C program, you must run it through a C compiler to turn your program into an executable that the computer can run (execute). To write and run a C program, you must have access to a C compiler. If you are a student, then the school will likely provide you with a compiler - find out what the school is using and learn about it. If you are working at home on a Windows machine, you are going to need to download a free C compiler or purchase a commercial compiler. A widely used commercial compiler is Microsoft's Visual C-H- environment (it compiles both C and C-J programs).

# Упражнение 3.

а) Данные слова и выражения встречаются в тексте. Соедините их русскими

эквивалентами.

1.a computer language

а. выяснять, узнавать

2. a decade

3. a programmer

4. a compiled language

5. a compiler

6. environment

7. extension

b. компилятор

с. следовать, выполнять

d. десятилетие

е. добиться широкого признания

f. программист

g. тайный, загадочный

8. to be interested in

9. to gain benefits from i. получать выгоду от

10. to find out g. язык компьютерного

программирования

h. дополнение

11. to download

12. to purchase к. компилярный язык

13. to win widespread acceptance1. бесплатный14. to followт. интересоваться15. freeп. загружать16. impossibleо. невозможный

17. cryptic р.покупать

б) Чтобы быстрее запомнить эти слова (упр. 3а), расположите их в порядке появления в тексте.

в) В парах потренируйтесь в переводе этих слов и выражений. Студент 1 называет слова по-русски, а студент 2 переводит их на английский язык.

# Упражнение 4.

В следующих предложениях отсутствуют некоторые слова. Заполните пропуски словами, приведенными в упр. За.

- I. Different..... are used to create programs.
- 2. C+-+ is an..... of programming
- 3. In the USA it is ... to get a program ....
- 4. Although programming is ... a lot of programs are written on its base.
- 5. "Diablo  $\Gamma\Gamma$  has won ...... round the world.
- 6.If you ... your teacher's advice you'll learn to write programs very soon.
- 7. Those people who were interested in programming two ..... ago now are called .......

#### Упражнение 5.

Проверьте, насколько хорошо вы переводите английские тексты на русский язык. Подготовьте хороший письменный перевод.

#### Упражнение 6.

Определите, являются ли следующие предложения верными по смыслу. Если нет - исправьте.

1. C is a computer programming language. 2. That means that you can use C to create lists of instructions for a computer to follow. 3. C is a new computer programming language. 4. C is a difficult language to learn. 5. It is a bit clumsier in its style than some other languages. 6. Many modern operating systems are written in C. 7. C is an extension of C++, and it is nearly impossible to learn C without learning C++ first. 8. Once you write your C program, you must run it through a C compiler to turn your program into an executable that the computer can run. 9. A widely used commercial compiler is Microsoft Office.

## Упражнение 7.

Представьте, что вы - создатель языка С и С++. Расскажите о своем «детище» начинающим программистам. Можете выполнить это задание в форме диалога или монолога.

# Упражнение 8.

Переведите следующий текст на английский язык.

Для того чтобы компьютер мог выполнить программу, программа должна быть записана по строгим правилам, в виде, доступном для обработки на компьютере. Такой набор правил называется языком программирования. Воспринимая программу, записанную на языке программирования, компьютер некоторым образом её преобразует, помешает в собственную память, а затем выполняет команды, соответствующие данной программе.

Программа на языке программирования записывается в виде текста, содержащего буквы, цифры, знаки операций и т.д. Любой такой текст можно закодировать.

При выполнении компьютер анализирует программу и в соответствии с программой выполняет те или иные преобразования над данными.

## Упражнение 9.

- а) Проверьте, насколько хорошо вы запомнили информацию об устройствах ввода. Не пользуясь текстом, закончите начатые предложения.
- 1. The most common types of...
- 2. The keyboard is the primary device for ...
- 3. Most have a QWERTY ...
- 4. The mouse is the primary device for ...
- 5. A mouse is optimized for ...
- 6. Most are used on optical or...
- 7. Digital pens are ...
- 8. Pens rely on handwriting recognition or ...
- 9. Pens come in corded and ...
- 10. Joysticks plug into the 15-inch game port ...
- i 1. In the past, joysticks were ...
- 12. Today, joysticks are ...
- 13. Voice input systems can have ...
- 14. Voice input systems can be used to control ...
- 15. Many voice-input systems vary according to ...
- б) Перескажите текст " Input Devices", представив, что вы участник студенческой конференции по проблемам компьютерных технологий. Вам дали слово. Что бы вы ответили?

# Упражнение 10.

Переведите следующий текст на английский язык.

Клавиатура нужна для управления компьютером и ввода информации. Клавиатура ПК похожа на клавиатуру пишущей машинки. Кроме буквенных и цифровых, есть функциональные клавиши.

ПК также оборудован мышью - устройством ручного управления, которое соединяется с ПК «хвостом» - кабелем. Внутри мыши находится шарик. Он вращается,

когда мышь двигается по поверхности. Связанные с шариком датчики посылают в ПК сигналы, и курсор на экране повторяет движение мыши. Это устройство используется для быстрого выбора пунктов меню, появляющихся на экране: курсор подводят к нужному пункту и нажимают клавишу мыши. Мышью можно передвигать по экрану слова и картинки, а также чертить линии.

#### UNIT 5 HOW MICROPROCESSORS WORK

#### Упражнение 1.

В парах или в группах обсудите следующие вопросы.

- What is the most important hardware part in any computer?
- What do you know about the history of microprocessors?
- What processor is the most powerful?

#### Упражнение 2.

а) Прочитайте текст и выберите 3 предложения, максимально описывающие работу процессора.

The microprocessor, or CPU, is the heart of any normal computer, whether it is a desktop machine, a server or a laptop. It is a single computer chip about the size of a matchbox. Its many legs or pins are inserted into the motherboard. The CPU, which does the bulk of your PC's thinking, is the motor behind your software.

The CPU is a kind of a traffic cop. The information is constantly flowing back and forth between the various parts of the PC and the CPU. The CPU stands in the middle, deciding what goes where. One of the CPU's jobs is to connol the information flow. When you type at the keyboard, the CPU receives every keystroke and redirects it to the right place. When you print a letter, the CPU takes the characters from the screen or the disk and sends them through the cable that connects your PC to your printer. The CPU gets its orders from the software programs that are loaded into the computer memory. A microprocessor executes a collection of machine instructions that tell the processor what to do. Based on the instructions, a microprocessor does three basic things:

- Using its ALU (Arithmetic/Logic Unit), a microprocessor can perform mathematical operations like addition," subtraction, multiplication and division.
- A microprocessor can move data from one memory location to another.
- A microprocessor can make decisions and jump to a new set of instructions based on those decisions.
- б) Используйте полученные вопросы и ответы для составления диалога. Разыграйте следующую ситуацию. Представьте, что вы учитесь в одном из американских колледжей. Вы готовитесь к экзамену по компьютерному аппаратному обеспечению. Вы обсуждаете с другим студентом один из вопросов к экзамену.

# Упражнение 10.

- а) Закончите начатые предложения, пользуясь текстом.
- 1. The microprocessor, or CPU ...
- 2. It is a single computer chip ...
- 3. Its many legs or pins are ...
- 4. The CPU is a kind of like a ...
- 5. The information is constantly ...
- 6. One of the CPU's jobs is to ...
- 7. When you type at the keyboard, ...
- 8. When you print a letter, ...
- 9. The CPU gets its orders from ...
- 10. Based on the instructions, a microprocessor...

#### 11. A microprocessor can ...

- б) Перескажите текст " A Personal Computer is a General-Purpose Device", представив, что вы участник студенческой конференции по проблемам компьютерных технологий. Вам дали слово. Что бы вы ответили?
- в) Ситуацию в упр. 10б можно повторить. Теперь можно добавить переводчика, который будет переводить вашу речь с английского языка на русский или с русского на английский.

#### Упражнение 11.

Переведите следующий текст на английский язык.

Компания AMD собирается к концу этого года прекратить производства процессоров Duron, которые предназначаются для недорогих компьютеров. Во всяком случае, в планах компании на 2003 год Duron'bi не значатся. Такое решение принято в связи с надвигающимся выпуском процессоров семейства Hammer. Первый чип этого семейства под названием Claw Hammer должен как раз появиться в конце года. AMD приготовила ему роль основного своего процессора для настольных ПК и ноутбуков. А нынешний лидер Athlon займет место Duron'a, то есть станет процессором для дешевых компьютеров.

#### **UNIT 6** DEFINING RANDOM ACCESS MEMORY (RAM)

#### Упражнение 1.

Поделитесь своими знаниями о видах компьютерной памяти, ответив на вопросы.

- What types of computer memory do you know?
- What are they used for?
- What is the difference between them?

#### Упражнение 2.

Прочитайте текст, найдите наиболее существенную информацию об оперативной памяти и расскажите об этом на русском языке.

Random-access memory (RAM) is the best known form of computer memory. RAM is a type of short-term memory; when power is turned off, the information is lost.

A memory chip is an integrated circuit (1C) made of millions of transistors and capacitors. They come in different shapes and sizes. *Dynamic random-access memory (DRAM)* chips are the most common type of computer memory, and they need to be energized hundreds of times per second to hold the information.

DRAM has memory cells with a paired transistor and capacitor requiring constant refreshing. This refresh operation is where dynamic RAM gets its name. Dynamic RAM has to be dynamically refreshed all of the time or it forgets what it is holding. The downside of all of this refreshing is that it takes time and slows down the memory.

Static RAM uses a completely different technology. Static random access memory uses multiple transistors, typically four to six, for each memory cell but doesn't have a capacitor in each cell. Static RAM never needs to be refreshed. This makes static RAM significantly faster than dynamic RAM. However, because it has more parts, a static memory cell takes a lot more space on a chip than a dynamic memory cell. Therefore you get less memory per chip, and that makes static RAM a lot more expensive.

#### Упражнение 3.

а) Данные слова и выражения встречаются в тексте. Соедините английские слова и выражения с их русскими эквивалентами. В этом вам поможет словарь.

1. short-term memory а. значительно

2. an integrated circuit3. a transistorb. включать/выключатьc. удерживать информацию

4. a capacitord. транзистор5. a cellе. конденсатор6. random-access memoryf. недостаток7. refreshingg. ячейка8. downsideh. требовать

9. space i. интегральная микросхема 10.to turn on/off g. краткосрочная память

11.to hold the informationk. обновление12.to slow downI. постоянный13.to requirem. замедлять

14.significantlyп. оперативная память15.constantо. место, пространство

б) Чтобы быстрее запомнить эти слова (упр. За), расположите их в порядке появления в тексте.

в) B парах потренируйтесь выражений. переводе ЭТИХ слов Студент 1 называет слова по-русски, 2 переводит студент ИХ английский язык.

#### Упражнение 4.

В следующих предложениях отсутствуют некоторые слова. Заполните пропуски словами, приведенными в упр. За.

#### Упражнение 5.

Переведите предложения на русский язык, обращая внимание на выделенные грамматические явления. Попробуйте дать объяснение данным грамматическим явлениям.

1. Random-access memory (RAM) is the best known form of computer memory. 2. RAM is a type of short-term memory; when power is turned off, the information is lost. 3. JI memory chip is an integrated circuit (1C) made of millions of transistors and capacitors. 4. DRAM has memory cells with a paired transistor and capacitor requiring constant refreshing. 5. The downside of all of this refreshing is that it takes time and slows down the memory. 6. Static RAM never needs to be refreshed. 7. This makes static RAM significantly faster than dynamic RAM.

#### Упражнение 6.

Переведите на английский язык предложения, содержащие грамматические явления из упр.5.

1. Оперативная намять - один из наиболее распространенных видов памяти. 2. Базовая система ввода и вывода загружается, когда вы включаете компьютер. 3. Статическая оперативная память быстрее, чем динамическая. 4. Чип ОЗУ - интегральная микросхема, состоящая из миллионов транзисторов и конденсаторов. 5. В наши дни память вмещает в себя значительно больше информации, чем 10 лет назад.

## Упражнение 7.

Подготовьте перевод текста на русский язык. Подойдите к заданию творчески; помните, что перевод текста должен звучать по-русски. Затем выберите лучший перевод.

# Упражнение 8.

- а) Найдите ответы в тексте на следующие вопросы.
- 1. Why is RAM a type of short-term memory?
- 2. What is a memory chip made of?
- 3. What are the main RAM types?

- 4. Why is DRAM called dynamic?
- 5. Why is static RAM called static?
- б) Используя вышеперечисленные вопросы (упр. 8а), составьте диалог и разыграйте следующую ситуацию. Вы руководитель кружка «Юный хакер» в Американском Ломе Пионеров. Вам необходимо ответить на вопросы одного из членов вашего кружка

# Упражнение 9.

Выполните следующее творчески-аналитическое задание. Сравните два основных вида оперативной памяти: DRAM и static RAM. Найдите общие и отличительные черты. Можете использовать данные слова и выражения: dynamic random-access memory, static random access memory, the most common type of, to be energized, a paired transistor and capacitor, to be dynamically refreshed, slow down, multiple transistors, faster than, take a lot more space, make a lot more expensive.

## Упражнение 10.

Для выполнения данного задания вам потребуется воображение и творческий подход к делу. Расскажите об оперативной памяти от имени самой оперативной памяти. Можете начать следующим образом: "/ 'm random access memory and I'd like to tell you about myself. I'm the best known form of computer memory..."

#### Упражнение 11.

Переведите следующий текст на английский язык.

Для хранения информации используются разные устройства. Отличаются они ёмкостью памяти и временем доступа к ней.

Оперативная память компьютера - самая быстрая. Чтобы извлечь из неё число или слово, достаточно миллионных долей секунды. Обычно ёмкость оперативной памяти сравнительно невелика - от нескольких мегабайт до одного гигабайта. Оперативная память находится внутри самого компьютера.

#### **UNIT 7 MEMORY DEVICES**

# Упражнение 1.

Поделитесь своими знаниями о видах компьютерной памяти, ответив на вопросы.

- What types of computer memory do you know?
- What are they used for?
- What is the difference between them?

#### Упражнение 2.

Прочитайте текст и выберите 3 предложения, максимально описывающие операционную память.

Similar to RAM, ROM chips contain a grid of columns and rows. But where the columns and rows intersect, ROM chips are fundamentally different from RAM chips. While RAM uses transistors to turn on or off access to a capacitor at each intersection, ROM uses a diode to connect the lines if the value is 1. If the value is 0, then the lines are not connected at all.

You cannot reprogram or rewrite a standard ROM chip. If it is incorrect, or the data needs to be updated, you have to throw it away and start over. Creating the original template for a ROM chip is often a laborious process full of trial and error.

But the benefits of ROM chips outweigh the drawbacks. Once the template is completed, the actual chips can cost as little as a few cents each. They use very little power, are extremely reliable and, in the case of most small electronic devices, contain all the necessary programming to control the device. A great example is the small chip in the singing fish toy. This chip, about the size of your fingernail, contains the 30-second song clips in ROM and the control codes to synchronize the motors to the music.

#### Упражнение 3.

а) Данные слова и выражения встречаются в тексте. Соедините английские слова и выражения с их русскими эквивалентами. В этом вам поможет словарь.

read only memory преимущество access пересекать колонка

trial and error модернизировать

benefit создавать

drawback шаблон, модель, лекало

a column ряд

а row постоянная память

a diodeдопускto completeзаполнятьto createвыбрасыватьto updateпревосходить

to intersect метод проб и ошибок

to throw away трудоёмкий to outweigh надежный laborious диод reliable недостаток

- б) Чтобы быстрее запомнить эти слова (упр. За), расположите их в порядке, появления в тексте,
- в) B парах потренируйтесь переводе ЭТИХ слов выражений. Студент называет по-русски, 2 переводит 1 слова студент ИХ английский язык.

# Упражнение 4.

Переведите слова, указанные в скобках, на английский язык.

- 1, Nowadays you can (модернизировать) computer in any computer shop.
- 2.The user can study the computer by (методом проб и ошибок) it's not the best variant. 3. (Диод) is used in every electronic device. The 4. process lot of (преимущество) is that computer it can a information. The computer (недостаток) is in its little reliability. 6. Program creating is a very (трудоёмкий) process. 7. If you have written the wrong program (выбросите) it away and create a new one.

#### Упражнение 5.

Переведите предложения на русский язык, обращая внимание на выделенные грамматические явления. Попробуйте дать объяснение данным грамматическим явлениям.

- 1. While RAM uses transistors lo turn on or off access to a capacitor at each intersection, ROM uses a diode to connect the lines if the value is 1.
- 2. If it is incorrect, or the data needs to be updated, you have to throw it away and start over. 3. Creating the original template for a ROM chip is often a laborious process. 4. Once the template is completed, the actual chips can cost as little as a few cents each.

#### Упражнение 6.

Переведите на английский язык предложения, содержащие грамматические явления из упр. 5.

1. Создание компьютерной игры - это трудоемкий процесс. 2. Программисты должны владеть достаточными знаниями для написания программы. 3. Если вам необходимо модернизировать постоянную память, вы можете сделать это в любом компьютерном Магазине. 4. Память полностью была заполнена, и пользователь Вася не смог установить "War Craft IIP, поэтому ему пришлось устанавливать тетрис.

#### Упражнение 7.

Вы руководитель кружка «Юный хакер» в Американском Клубе. Вы приехали в Россию. Вас попросили перевести текст "Defining Read Only Memory' (ROM)" для русских юных хакеров. Как бы вы его перевели? Подготовьте хороший письменный перевод.

#### Упражнение 8.

Расставьте следующие предложения по порядку их следования в тексте.

- 1. It is difficult to create the original template for a ROM chip.
- 2. They use very little power, are extremely reliable.
- 3. RAM uses transistors to turn on or off access to a capacitor at each intersection
- 4. A great example is the small chip in the singing fish toy.

- 5. The ROM chips are cheap.
- 6. You cannot reprogram or rewrite a standard ROM chip.
- 7. ROM uses a diode lo connect the lines.

# Упражнение 9.

Сравните оперативную (RAM) и постоянную (ROM) виды памяти. Найдите общие и отличительные черты.

#### Упражнение 10.

Для выполнения данного задания вам снова потребуется воображение и творческий подход к делу. Разыграйте диалог от лица оперативной и постоянной памяти. Расскажите, как они работают.

# Упражнение 11.

Переведите следующий текст на английский язык.

Новая технология компьютерной памяти с высокой пропускной способностью поможет пользователям забыть все неприятности, связанные с перезагрузкой (rebooting) компьютера. Также новый стандарт энергонезависимой памяти позволит повысить скорость сохранения и чтения больших объемов данных на постоянных носителях информации.

Разработанная учеными память энергонезависима, то есть можно смело выключать компьютер и ничего не пропадет. Когда питание будет вновь включено, система и все приложения будут в том же состоянии, что и на момент выключения.

Принцип действия элементов памяти основан на изменении их сопротивления под действием управляющего напряжения. Новая технология резистивной памяти может дать начало новому поколению массовой памяти для компьютеров.

#### **UNIT 8 COMPUTER SOFTWARE**

#### Упражнение 1.

В парах или в группах обсудите следующие вопросы.

- What is the difference between hardware and software?
- What do you know about software?
- Is it difficult to write a program?
- Have you ever written a computer program?

# Упражнение 2.

Прочитайте текст и выберите 3 предложения, максимально описывающие программное обеспечение компьютера.

Every desktop and laptop computer in common use today contains a microprocessor as its central processing unit. The microprocessor is the hardware component. To get its work done, the microprocessor executes a set of instructions known as software. You are probably very familiar with two different types of software:

The operating system - The operating system provides a set of services for the applications running on your computer, and it also provides the fundamental user interface for your computer. Windows 98 and Linux are examples of operating systems.

The applications - Applications are pieces of software lhat are programmed to perform specific tasks. On your computer right now you probably have a browser application, a word processing application, an e-mail application and so on. You can also buy new applications and install them.

Ft turns out that *the Basic Input/Output System (BIOS)* is the third type of software your computer needs to operate successfully.

#### Упражнение 3.

Данные слова и выражения встречаются в тексте. Соедините английские слова и выражения с их русскими эквивалентами.

1. operating system a. работать, управлять компьютером

2. to provide a set of services b. устанавливать приложения

3. to install applications с. удачно

4. to operate a computer d. операционная система 5. successfully c. предоставлять серию услуг

#### Упражнение 4.

- а) Найдите ответы в тексте на следующие вопросы.
- 1. What does every desktop and laptop computer contain? 2. Component of what is the microprocessor? 3. What does the microprocessor execute? 4. What are two types of software? 5. What does the operating system provide? 6. What are application programmed to do? 7. What
- 5. What does the operating system provide? 6. What are application programmed to do? 7. What is the third type of software?
- б)Разыграйте следующую ситуацию. К вам обращается ваш друг, начинающий пользователь, с просьбой помочь разобраться в

программном обеспечении. Как бы сделали? компьютерном вы это Вы выполнить это задание В форме используя можете диалога, вопросы из упр. 4а.

# Упражнение 5.

- а) Закончите начатые предложения, пользуясь текстом.
- 1. Every desktop and laptop computer in common use today contains ..
- 2. The microprocessor is the ...
- 3. To get its work done, the microprocessor ...
- 4. The operating system provides ... and it also ...
- 5. Applications are pieces of software that ...
- 6. On your computer right now you probably have ...
- 7. The Basic Input/Output System is the third ...
- б) Расскажите о компьютерном программном обеспечении, представив, что вы участник студенческой конференции по проблемам компьютерных технологий. Вам дали слово. Что бы вы ответили?
- в) Ситуацию в упр. 5а можно повторить. Теперь можно добавить переводчика, который будет переводить вашу речь с английского языка на русский или с русского на английский.

#### Упражнение 6.

Переведите следующий текст на английский язык.

Описание того, какие действия, в каком порядке и над какими порциями информации должен произвести компьютер, называется программой для компьютера. Образно говоря, компьютер без программы представляет собой груду железа, не способную ни к какой переработки информации. Поэтому составление программ - программирование составляет основу любого использования компьютера.

Сфера применения конкретного компьютера определяется не столько его конструкцией, сколько набором созданных для него программ. Для того чтобы переключить компьютер с одной работы на другую, достаточно сменить программу в его памяти.

# **GRAMMAR REFERENCIES**

# Глагол to be в Simple Active

\

| Present             | Past                          | Future                    |
|---------------------|-------------------------------|---------------------------|
| (I) am              | (I, he, she, it) was (ед. ч.) | (I, we) shall be (1-е л.) |
| (he, she, it) is    | were (мн. ч.)                 | will be                   |
| (we, you, they) are |                               |                           |

# Глагол to have в Simple Active

| Present                | Past | Future             |
|------------------------|------|--------------------|
| have (got)             | had  | (I, we) shall have |
| (he, she, it)has (got) |      | will have          |

# Оборот there + to be в Simple Active

| Present           | Past               | Future        |
|-------------------|--------------------|---------------|
| there is (ед.ч.)  | there was (ед.ч.)  | there will be |
| there are (мн.ч.) | there were (мн.ч.) |               |

# Степени сравнения прилагательных

|   | Положительная | Сравнительная    | Превосходная              |
|---|---------------|------------------|---------------------------|
| I | long          | longer           | (the) longest             |
|   | easy          | easier           | (the) easiest             |
| П | interesting   | more interesting | (the) most interesting    |
| ш | good          | better           | (the) best                |
|   | bad           | worse            | (the) worst<br>(the) most |
|   | much, many    | more             | (the) most                |

# Времена группы Simple Passive

| $to$ be + Participle $\Pi$                 |  |  |
|--------------------------------------------|--|--|
| Infinitive to be written, to be translated |  |  |
| Present The letter is written/translated.  |  |  |
| Past The letter was written/translated.    |  |  |

# Сводная таблица модальных глаголов и их эквивалентов

|             | Present                   | Past                 | Future                |
|-------------|---------------------------|----------------------|-----------------------|
| Долженство  | I must meet him.          |                      |                       |
| вание       | I have to meet him.       | I <b>had</b> to meet | I shall have to meet  |
|             |                           | him.                 | him.                  |
|             | I am to meet him.         | I was to meet        | I'll be to meet him.  |
|             | I <b>should</b> meet him. | him.                 |                       |
| Способность | He can help you.          | He <b>could</b> help |                       |
| или         |                           | you.                 |                       |
| возможност  | He is able to help        | He was able          | He will be able to    |
| Ь           | you.                      | to help you.         | help you.             |
| совершения  |                           |                      |                       |
| действия    |                           |                      |                       |
| Разрешение  | I may use this            | I might use          |                       |
| или         | device.                   | this device          |                       |
| BODMOWHOOT  | I am allowed to use       | I was allowed        | I shall be allowed to |
| возможност  | the device.               | to use the           | use the device.       |
| Ь           |                           | device.              |                       |

# Таблица времен группы Simple Active

| Форма              | Present Simple                       | Past Simple                             | Future Simple                                    |
|--------------------|--------------------------------------|-----------------------------------------|--------------------------------------------------|
| Утвердите<br>льная | My friends study French.             | My friends studied French at school.    | My friends will study French at the Institute.   |
|                    | He speaks                            | He <b>spoke</b> English                 | The teacher will speak about our English exam.   |
| Вопросите льная    | <b>Do</b> your friends study French? | <b>Did</b> your friends study French at | Will your friends study French at the Institute? |
|                    | <b>Does</b> he speak English?        | Did he speak English at the             | Will the teacher speak about our English exam?   |
| Отрицател          | My friends                           | My friends <b>did</b>                   | My friends won't study                           |
| ьная               | don't study                          | <b>not</b> study French.                | French at the Institute.                         |
|                    | French.                              | He <b>didn't</b> speak                  | The teacher won't                                |
|                    | He doesn't                           | English at the                          | speak about our English                          |

# Структура специальных вопросов

| Вопроси-      | Вспомо  | Подлежащее  | Смысловой  | Другие          |
|---------------|---------|-------------|------------|-----------------|
| тельные       | гатель- | И           | глагол в   | члены           |
| слова         | ный     | определение | форме      | предложения     |
|               | глагол  | к нему      | инфинитива | _               |
| What          | do      | you         | do         | in the evening? |
| Where<br>When | did     | he          | go         | yesterday?      |

# Таблица времен группы Progressive Active

| Форма              | Present                                                    | Past Progressive                                                                                              | Future                                                                                   |
|--------------------|------------------------------------------------------------|----------------------------------------------------------------------------------------------------|------------------------------------------------------------------------------------------|
|                    | Progressive                                                |                                                                                                    | Progressive                                                                              |
| Утверди<br>тельная | The are having an English class.                           | They were having an English class when I came to see them.  He was writing an exercise from 6 till 8 o'clock. | They will be having an English class tomorrow at 9 o'clock.  He will be                  |
| Вопросит<br>ельная | Are they having an English class?                          | Were they having<br>an English class<br>when I came to see<br>them?                                           | Will they be having an English class tomorrow at 9 o'clock?                              |
|                    | Is he still writing an exercise?                           | Was he writing an exercise from 6 till 8 o'clock.                                                             | Will he be<br>writing an<br>exercise from 6<br>till 8 o'clock                            |
| Отрицат<br>ельная  | They aren't having an                                      | They weren't having                                                                                           | They will not be having                                                                  |
|                    | English class,<br>they are having a<br>Russian class.      | an English class<br>when 1 came to<br>see them, they<br>were having a<br>Russian class.                       | an English class<br>tomorrow at 9<br>o'clock, they will<br>be having a<br>Russian class. |
|                    | He <b>isn't writing</b> an exercise, he is reading a book. | He wasn't writing<br>an exercise from 6<br>till 8 o'clock, he<br>was reading a<br>book.                       | He won't be writing an exercise from 6 till 8 o'clock tomorrow, he'll                    |

# Таблица времен группы Perfect Active

| Форма              | Present Perfect           | Past Perfect                                     | Future Perfect                                  |
|--------------------|---------------------------|--------------------------------------------------|-------------------------------------------------|
| Утвердите<br>льная | I have sent the letter.   | I <b>had</b> already <b>sent</b> the letter by 6 | I <b>shall have sent</b> the letter by tomorrow |
|                    |                           | o'clock yesterday.                               | evening.                                        |
| Вопросите          | Have you sent the letter? | Had you sent the                                 | Will you have sent                              |
| льная              | leuer?                    | letter by 6 o'clock yesterday?                   | the letter by tomorrow evening?                 |
| Отрицател          | I have not sent the       | I had not sent the                               | I shall not have                                |
| ьная               |                           | letter by 6 o'clock                              | sent the letter by                              |
|                    | letter vet.               | yesterday.                                       | tomorrow evening.                               |

# Таблица времен Simple, Progressive, Perfect in Passive Voice

|        | Simple                           | Progressive            | Perfect                              |
|--------|----------------------------------|------------------------|--------------------------------------|
|        | to be + Participle II            | to be + being +        | to have + been +                     |
|        |                                  | Participle II          | Participle II                        |
|        | The letter is                    | The letter is being    | The letter has been                  |
|        | tuon aloto d                     | translated             | translated                           |
| Presen | Is the letter translated?        | Is the letter being    | Has the letter been                  |
| t      |                                  | translated?            | translated?                          |
|        | The letter isn't                 | The letter isn't being | The letter hasn't been               |
|        | translated                       | translated             | translated.                          |
| Past   | The letter was                   | The letter was being   | The letter had been                  |
|        | translated                       |                        | translated                           |
|        | Was the letter                   | Was the letter being   | Had the letter been                  |
|        |                                  |                        | translated?                          |
|        | The letter wasn't                | The letter wasn't      | The letter hadn't been               |
|        | translated.                      | being translated       | translated?                          |
| Future | The letter will be               | _                      | The letter will have been            |
|        | translated<br>Will the letter be | Не употребляются.      | Will the letter have been            |
|        | translated? The letter won't be  |                        | translated?<br>The letter won't have |
|        | translated                       |                        | heen translated                      |

# Таблица форм причастий

|         | Participle                                                      |                                                                 | Participle II                                           |
|---------|-----------------------------------------------------------------|-----------------------------------------------------------------|---------------------------------------------------------|
|         | Active                                                          | Passive                                                         | changed                                                 |
|         |                                                                 |                                                                 | 1 Определение: изменяемый, измененный 2)обстоятельство: |
| Simple  | changing         1)         определение:         изменяющий(ся) | being changed  1) определение: изменяющийся, изменяемый 2)      |                                                         |
| Perfect | having changed обстоятельство: изменив(шись)                    | having been changed обстоятельство: когда (его) изменили, после |                                                         |

# Таблица производных слов от some, any, no, every

| Местоимения    | + thing            | +body, one          | +where              | Употребляют      |
|----------------|--------------------|---------------------|---------------------|------------------|
| some           | something          | somebody            | somewhere           | в утверд         |
| некоторый      | что-то,            | someone             | где-то,<br>куда-то, | предл.           |
| какой-то       | что-нибудь         | кто-то              | где-нибудь,         |                  |
| any            | anything           | anybody             | anywhere            | 1)в утверд.      |
| 1)всякий любой | 1 <i>)всё</i>      | anyone              | 1)везде,            | 2)в<br>вопросит, |
| 2)какой-нибудь | 2)                 |                     | 2)                  | ппелп            |
| no, not any    | nothing (not       | nobody (not         | nowhere             | в отрицат.       |
| никакой + не   | anything)<br>ничто | anybody),<br>no one | not                 | предп.           |
| every          | everything         | everbody            | everywhere          | в утверд.,       |
| всякий,        | всё                | everyone            | везде,              | вопросит, и      |

# Словообразовательные аффиксы

| - ion / - sion /-tion - er / -or -ing -ment -ty / -ity -ance / -ence -ness -ure / -ture  Прилагательные -ic -ive -able / -ible -ant / -ent -ous - discussion, transmission, combination - writer, inspector - writer, inspector - opening - development - activity - activity - importance, difference - darkness - mixture  - democratic - progressive - valuable, accessible - ant / -ent - resistant, different - dangerous |
|----------------------------------------------------------------------------------------------------|
| - er / -or -ing -ment -ty / -ity -ance / -ence -ness -ure / -ture  Прилагательные -ic -ive -able / -ible -ant / -ent -writer, inspector - writer, inspector - writer, inspector - development - activity - activity - importance, difference - darkness - mixture  - democratic - progressive - valuable, accessible - resistant, different                                                                                    |
| -ing -ment -ty / -ity -ance / -ence -ness -ure / -ture  Прилагательные -ic -ive -able / -ible -ant / -ent  - opening - development - activity - activity - importance, difference - darkness - mixture  - democratic - progressive - valuable, accessible - resistant, different                                                                                                    |
| -ment -ty / -ity -ance / -ence -ness -ure / -ture  Прилагательные -ic -ic -ive -able / -ible -ant / -ent  - development - activity - importance, difference - darkness - mixture  - democratic - progressive - valuable, accessible - resistant, different                                                                                                    |
| -ty / -ity -ance / -ence -ness -ure / -ture  Прилагательные -ic -democratic -ive -progressive -able / -ible -valuable, accessible -ant / -ent -activity - activity - activity - importance, difference - darkness - darkness - mixture  - democratic - progressive - valuable, accessible - resistant, different                                                                                                    |
| -ance / -ence -ness -ure / -ture  Прилагательные -ic -ic -ive -able / -ible -ant / -ent  - importance, difference - darkness - darkness - mixture  - democratic - progressive - valuable, accessible - resistant, different                                                                                                    |
| -ness -ure / -ture  - darkness - mixture  Прилагательные -ic - democratic -ive - progressive -able / -ible - valuable, accessible -ant / -ent -resistant, different                                                                                                    |
| -ure / -ture  - mixture  Прилагательные  -ic  - democratic  -ive  - progressive  -able / -ible  - valuable, accessible  -ant / -ent  - resistant, different                                                                                                    |
| Прилагательные  -ic - democratic  -ive - progressive  -able / -ible - valuable, accessible  -ant / -ent -resistant, different                                                                                                    |
| -ic - democratic  -ive - progressive  -able / -ible - valuable, accessible  -ant / -ent -resistant, different                                                                                                    |
| -ic - democratic  -ive - progressive  -able / -ible - valuable, accessible  -ant / -ent -resistant, different                                                                                                    |
| -ive - progressive  -able / -ible - valuable, accessible  -ant / -ent -resistant, different                                                                                                    |
| -able / -ible - valuable, accessible -ant / -ent -resistant, different                                                                                                    |
| -ant / -ent -resistant, different                                                                                                    |
|                                                                                                    |
| -ous - dangerous                                                                                                    |
| 1                                                                                                    |
| -al - central                                                                                                    |
| -ful - hopeful                                                                                                    |
| -less - hopeless                                                                                                    |
| -un / -in / -ir / -il / -im - uncomfortable, indirect, irregular,                                                                                                    |
| illogical, impossible                                                                                                    |
| Глагол                                                                                                    |
| -ize - to characterize                                                                                                    |
| re to rewrite                                                                                                    |

| Infinitive | Past      | Participle II | Translation             |
|------------|-----------|---------------|-------------------------|
| arise      | arose     | arisen        | возникать               |
| awake      | awoke     | awaked        | будить, проснуться      |
| be         | was, were | been          | быть                    |
| bear       | bore      | born          | носить, родить          |
| beat       | beat      | beaten        | бить                    |
| become     | became    | become        | стать                   |
| begin      | began     | begun         | начать                  |
| bend       | bent      | bent          | согнуться               |
| bind       | bound     | bound         | связать                 |
| bite       | bit       | bitten        | кусать                  |
| blow       | blew      | blown         | дуть                    |
| break      | broke     | broken        | ломать                  |
| bring      | brought   | brought       | приносить               |
| build      | built     | built         | строить                 |
| burst      | burst     | burst         | разразиться, взорваться |
| buy        | bought    | bought        | покупать                |
| catch      | caught    | caught        | ловить, поймать         |
| choose     | chose     | chosen        | выбирать                |
| cut        | cut       | cut           | резать                  |
| deal       | dealt     | dealt         | иметь дело              |
| dream      | dreamt    | dreamt        | мечтать                 |
| do         | did       | done          | делать                  |
| draw       | drew      | drawn         | тащить, рисовать        |
| drink      | drank     | drunk         | пить                    |
| drive      | drove     | driven        | ехать                   |
| eat        | ate       | eaten         | есть, кушать            |

fall fell fallen падать

feed fed fed кормить

fight fought fought сражаться

find found found находить

fly flew flown летать

forbid forbade - forbidden запретить

forget forgot forgotten забыть

forgive forgave forgiven прощать

freeze froze frozen замёрзнуть, замораживать

get got got получить

give gave given дать

go went gone идти

grow grew grown расти

hang hung висеть, повесить

have had had иметь

hear heard heard слушать

hit hit ударить, попасть

hold<sup>1</sup> held held держать

hurt hurt причинять боль

know knew known знать

keep kept kept держать

lay laid класть, положить

lead laid вести

leap leapt/leaped leapt/leaped прыгать

leave left left оставлять

lend lent lent одолжить

let let пустить, дать

| lie   | lay    | lain         | лежать                  |
|-------|--------|--------------|-------------------------|
| lose  | lost   | lost         | терять                  |
| make  | made   | made         | делать                  |
| meet  | met    | met          | встречать               |
| pay   | paid   | paid         | платить                 |
| put   | put    | put          | класть                  |
| read  | read   | read         | читать                  |
| ride  | rode   | ridden       | ездить верхом           |
| ring  | rang   | rung         | звонить                 |
| rise  | rose   | risen        | поднимать               |
| run   | ran    | run          | бежать                  |
| say   | said   | said         | говорить, сказать       |
| see   | saw    | seen         | видеть                  |
| sell  | sold   | sold         | продавать               |
| send  | sent   | sent         | послать                 |
| set   | set    | set          | устанавливать           |
| shake | shook  | shaken       | трясти                  |
| shine | shone  | shone        | светить, сиять          |
| shoot | shot   | shot         | стрелять, давать побеги |
| show  | showed | shown/showed | показывать              |
| sing  | sang   | sung         | петь                    |
| sink  | sank   | sunk         | опускаться              |
| sit   | sat    | sat          | сидеть                  |
| sleep | slept  | slept        | спать                   |
| slide | slid   | slid         | скользить               |
| speak | spoke  | spoken       | говорить                |
| spend | spent  | spent        | тратить                 |
|       |        |              |                         |

| steal  | stole   | stolen          | украсть              |
|--------|---------|-----------------|----------------------|
| stick  | stuck   | stuck           | втолкнуть, приклеить |
| strike | struck  | struck/stricken | ударять, бастовать   |
| swear  | swore   | sworn           | клясться             |
| swim   | swam    | swum            | плавать              |
| take   | took    | taken           | брать                |
| teach  | taught  | taught          | учить                |
| tell   | told    | told            | говорить             |
| think  | thought | thought         | думать               |
| throw  | threw   | thrown          | бросить              |
| wake   | woke    | woken           | просыпаться, будить  |
| wear   | wore    | worn            | носить               |
| weep   | wept    | wept            | плакать              |
| win    | won     | won             | выигрывать           |
| wind   | wound   | wound           | заводить             |

written

wrote

write

писать

# Литература:

Кистол Л.П. Английский язык: компьютер и Интернет\ Кистол Л.П., Тюнина Е.В. – Ростов н\Д: Феникс, 2015 -222с. – (Библиотека студента)

# Дополнительная литература

Голубев А.П. Английский язык для технических специальностей = English for Technical Colleges : учебник для студ. учреждений сред. проф. образования / А.ПГолубев, А.П.Коржавый, И.Б.Смирнова. – М.: Издательский центр «Академия», 2016, 208с.